# Programación estructurada en CODESYS

### **JUSTIFICACIÓN**

En una sociedad inmersa en una continua mejora de los sistemas productivos y en constante innovación tecnológica, ahora más que nunca, demanda técnicos cualificados capaces de abordar de forma solvente la programación y utilización de PLC para dar respuesta a cambios productivos o mejoras en el rendimiento de los sistemas de forma rápida, eficaz y económica.

Abandonar los sistemas cableados para dar paso a sistemas programados basados en la utilización de PLC, es lo que se pretende con este curso. Para esto, es necesario el conocimiento de las técnicas de programación de los mismos, así como de mantenerse actualizado respecto de las nuevas tendencias y normativas involucradas.

Con la realización de este curso, conocerás y manejarás un software de última generación que cumple con amplitud con los últimos estándares aplicados a la programación de los PLC, como es la norma IEC 61131 parte 3.

### **CONTENIDOS**

TEMA 1. INTRODUCCIÓN A LOS PLC Y AL ESTÁNDAR IEC-61131-3

TEMA 2. INTRODUCCIÓN AL SOFTWARE CODESYS

TEMA 3. ELEMENTOS COMUNES DE LA NORMA IEC 61131-3

TEMA 4. INTRODUCCIÓN A LA PROGRAMACIÓN EN LENGUAJE LADDER: APLICACIONES DE LAS POU DE TIPO FUNCIÓN (FUN) EN SISTEMAS COMBINACIONALES Y CÁLCULOS MATEMÁTICOS

TEMA 5. INTRODUCCIÓN A LA PROGRAMACIÓN EN LENGUAJE SFC

TEMA 6. COORDINACIÓN DE GRAFCET

TEMA 7. INTRODUCCIÓN A LA PROGRAMACIÓN EN LENGUAJE ESTRUCTURADO O STRUCTURED TEXT (ST)

TEMA 8. EJEMPLOS RESUELTOS EN LENGUAJE ESTRUCTURADO

### OBJETIVOS

- Conocer los lenguajes gráficos más empleados por los programadores de PLC: LADDER y SFC
- Programar en un entorno gratuito y que utilizan más de 250 fabricantes de PLC a nivel mundial.
- Programar PLC bajo la norma IEC 61131-3,aceptada a nivel mundial por la mayoría de los fabricantes de hardware.
- Comprender la importancia de la sumulación de la programación en un PLC.
- Traducir a lenguaje Grafcet o Ladder (los más habituales en entornos industriales) maniobras eléctricas.
- Desarrollar diagramas de flujo de procesos sencillos basandose en el estudio del sistema a automatizar para facilitar la programación posterior.

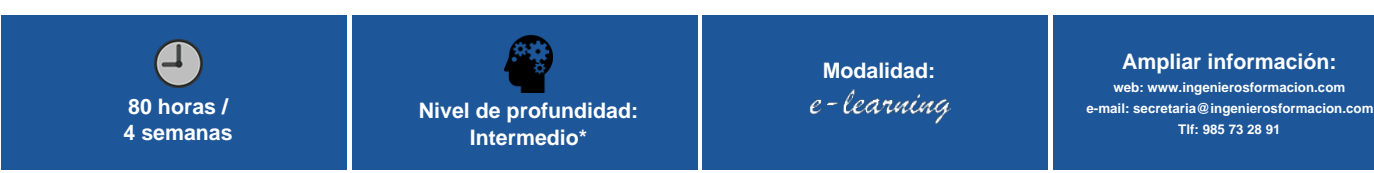

\* Partiendo de la base de que los cursos están dirigidos a un perfil mínimo de Ingeniero

# Presentación

Con este curso eminentemente práctico, se propone dotar a los alumnos/as de las herramientas suficientes para poder abordar de forma solvente la programación de la mayoría de los PLC existentes en el mercado. Para ello se utilizará la plataforma gratuita CODESYS utilizado por más de 250 fabricantes de PLC a nivel mundial, y la programación se realizará siguiendo el estándar mundial IEC 61131-3.

Los ejemplos estarán basados en maniobras eléctricas reales o en pequeños sistemas industriales. La programación se realizará en lenguajes de tipo gráfico como el LADDER y el SFC.

# Modalidad

Modalidad e-learning.

El curso se impartirá integralmente vía Internet en la Plataforma de Formación (<https://www.ingenierosformacion.com>).

# Carga lectiva 80 horas

# Duración

4 semanas

# Fechas Apertura matrícula Cierre matrícula Comienzo curso Fin de curso 18 de Marzo de 2021 14 de Abril de 2021 12 de Abril de 2021 9 de Mayo de 2021

### Precio

## Reseña del cálculo de precios

Precio base: 320€.

A este precio base se le podrán aplicar los siguientes descuentos y/o el incremento por Formación Bonificada (ver más abajo en el apartado "Formación Bonificada"):

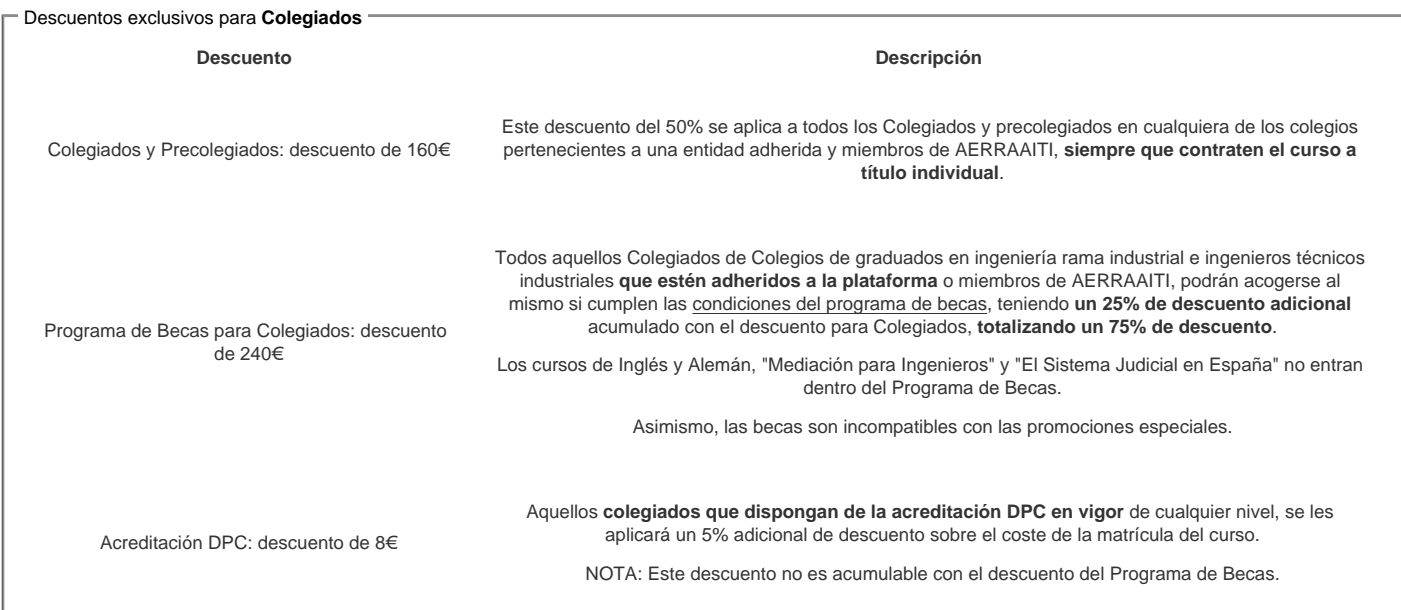

### Descuentos para empresas

Aquellas empresas que deseen beneficiarse de descuentos para los cursos de sus trabajadores podrán firmar sin coste alguno el convenio de colaboración con [COGITI.](/index.php) Dicho convenio proporciona un descuento de 80€ (25% sobre el precio base) para alumnos de la empresa que no sean Colegiados, y de 160€ (50% sobre el precio base) para los alumnos que sean Colegiados .

Estos descuentos son exclusivos para empleados de empresas y no son compatibles con los descuentos descritos en los apartados anteriores.

Las empresas de la [Asociación Tecniberia]( https://tecniberia.es/ventajas/) disfrutan de forma implícita de este convenio.

#### Formación Bonificada

Si se quisiera realizar el curso usando los créditos que todas las empresas disponen para formación y que gestiona la Fundación Estatal para la Formación en el Empleo (antigua Tripartita) a los precios resultantes de los apartados anteriores se les aplicará un incremento de 80€ independientemente de la entidad a la<br>que se le encomiende la gestión para la bonificación de cara a l que se le encomiende la gestión para la bonificación de cara a la Aplicación Informática de la FUNDAE exige la formación bonificada (Formación programada por las empresas) y la responsabilidad que tienen las empresas organizadoras e impartidoras, emanada de la ley 30/2015, por la que se regula el Sistema de Formación Profesional para el empleo en el ámbito laboral.

### Mínimo de alumnos

Esta acción formativa no tiene un mínimo de alumnos.

La matrícula se cerrará cuando se hayan alcanzado un número de 20 alumnos.

# **Nivel de profundidad**

### Nivel de profundidad 2

(Partiendo de la base de que todos los cursos están dirigidos a un perfil mínimo de Ingeniero, se valorará el curso que presenta con niveles de 1 a 3 de forma que el 1 significará que el curso es de carácter básico, 2 el curso es de carácter medio y 3 el curso es de carácter avanzado.)

# **Perfil de Destinatarios**

No es necesario tener ninguna formación específica para acceder al curso, pero las acciones formativas que componen nuestra plataforma están orientadas a la formación continua de los Ingenieros Técnicos Industriales o Graduados en Ingeniería Rama Industrial o en general cualquier ingeniero por lo que es recomendable poseer cualquiera de estas titulaciones para completar con éxito el curso.

#### **Requisitos previos necesarios:**

- Conocimientos básicos de Álgebra de Boole
- Conocimientos básicos sobre programación de PLC en lenguaje LADDER
- Conocimientos sobre aparamenta electrica habitual y maniobras electricas de carácter básico

#### **Requisitos previos recomendados:**

Haber tenido contacto previo con los PLC

### **Software**

Para poder seguir el curso de "Programación estructurada en CODESYS", se deberá de proceder a la descarga de la versión V3.5 SP16 desde la pagina del fabricante.

Los requisitos mínimos serán:

- Sistema operativo
- Windows 8/10 (32/64 bits)
- Propiedades del sistema recomendadas: o Procesador de 2,5 GHz
	- 8GB de RAM
	- 4GB de espacio disponible en el disco duro

El software CODESYS es gratuito, pero necesita de un registro previo en la web del fabricante.

# **Justificación**

En una sociedad inmersa en una continua mejora de los sistemas productivos y en constante innovación tecnológica, ahora más que nunca, demanda técnicos cualificados capaces de abordar de forma solvente la programación y utilización de PLC para dar respuesta a cambios productivos o mejoras en el rendimiento de los sistemas de forma rápida, eficaz y económica.

Abandonar los sistemas cableados para dar paso a sistemas programados basados en la utilización de PLC, es lo que se pretende con este curso. Para esto, es necesario el conocimiento de las técnicas de programación de los mismos, así como de mantenerse actualizado respecto de las nuevas tendencias y normativas involucradas.

Con la realización de este curso, conocerás y manejarás un software de última generación que cumple con amplitud con los últimos estándares aplicados a la programación de los PLC, como es la norma IEC 61131 parte 3.

# **Objetivos**

- Conocer los lenguajes gráficos más empleados por los programadores de PLC: LADDER y SFC
- Programar en un entorno gratuito y que utilizan más de 250 fabricantes de PLC a nivel mundial.
- Programar PLC bajo la norma IEC 61131-3,aceptada a nivel mundial por la mayoría de los fabricantes de hardware.
- Comprender la importancia de la sumulación de la programación en un PLC.
- Traducir a lenguaje Grafcet o Ladder (los más habituales en entornos industriales) maniobras eléctricas.
- Desarrollar diagramas de flujo de procesos sencillos basandose en el estudio del sistema a automatizar para facilitar la programación posterior.

### **Docente**

**José Manuel Guerrero Saiz** es Ingeniero Técnico Industrial por la Universidad de Jaén.

Desde 2011 imparte docencia en el ciclo formativo de Técnico Superior en Mantenimiento de Instalaciones Térmicas y de Fluidos, en el IES El Argar de Almería.

Es autor del libro PROGRAMACIÓN ESTRUCTURADA DE AUTÓMATAS PROGRAMABLES CON GRAFCET de la editorial PARANINFO.

# **Contenido**

- **Tema 1. Introducción a los PLC y al estándar IEC-61131-3**
- 1.1. Introducción
- 1.2. Estructura general de los PLC
- 1.3. Ciclo de Scan en un PLC
- 1.4. El estándar IEC 61131-3
- 1.5. Motivos para la aparición del estándar

### 1.6. Mejores introducidas por el estándar

1.7. Implementación del estándar por parte de los fabricantes

### **Tema 2. Introducción al software CODESYS**

- 2.1. Introducción
- 2.2. Descargar e instalar CODESYS
- 2.3. Estructura visual de CODESYS
- 2.4. Barra de menús
- 2.5. Barra de herramientas
- 2.6. Barra de herramientas en LADDER o SFC
- 2.6.1. Barra de herramientas LADDER
- 2.7. Visualizaciones

#### **Tema 3. Elementos comunes de la norma IEC 61131-3**

- 3.1. Introducción
- 3.2. Tipos de datos en CODESYS
- 3.2.1. Tipo booleano (BOOL)
- 3.2.2. Tipo de dato entero (INT)
- 3.2.3. Tipo de dato real (REAL)
- 3.3. Variables en CODESYS 3.3.1. VAR\_INPUT, VAR\_OUTPUT y VAR\_IN\_OUT
- 3.3.2. Ámbito de una variable
- 3.3.3. Declaración de variables
- 3.4. Estructura de programación en la IEC 61131-3. Asimilación a CODESYS
- 3.4.1. Símil didáctico
- 3.4.2. Estructura formal de programación según el estándar
- 3.4.3. Creación de bloques de funciones en CODESYS
- 3.4.4. Creación de funciones en CODESYS
- 3.4.5. Uso de la entrada booleana EN (ENable) en los bloques de funciones (FB) y funciones (FUN)
- 3.5. Procedimiento para exportar-importar POU desde CODESYS
- 3.5.1. Exportar una POU
- 3.5.2. Importar una POU

#### **Tema 4. Introducción a la programación en lenguaje Ladder: Aplicaciones de las POU de tipo función (FUN) en sistemas combinacionales y cálculos matemáticos**

#### 4.1. Introducción

- 4.2. Aplicación de POU de tipo función (FUN) a la programación de sistemas combinacionales
- 4.2.1. Circuito combinacional\_1. Función con una sola salida
- 4.2.2. Circuito combinacional\_2. Función con varias salidas. Salidas comunes a condiciones diferentes
- 4.3. Aplicación de POU de tipo función (FUN) a la programación de cálculos matemáticos
- 4.3.1. Volumen de depósito cilíndrico. Trabajando con números reales I
- 4.3.2. Volumen de depósito semiesférico-cilíndrico. Trabajando con números reales II

#### **Tema 5. Introducción a la programación en lenguaje SFC**

- 5.1. Introducción
- 5.2. Inicios del Grafcet
- 5.3. Principales elementos de un Grafcet
- 5.4. Representación gráfica de las principales secuencias Grafcet
- 5.4.1. Secuencia lineal
- 5.4.2. Secuencia en bucle
- 5.4.3. Selección de secuencias
- 5.4.4. Repetición de secuencia
- 5.4.5. Activación de secuencias simultaneas
- 5.4.6. Sincronización de secuencias
- 5.5. Programación de acciones en CODESYS
- 5.5.1. Programación de salidas de tipo booleano
- 5.5.2. Programación de objetos de tipo acción
- 5.6. Variables implícitas en el lenguaje SFC
- 5.7. Aplicación de POU de tipo bloque de funciones (FB) a la programación de sistemas secuenciales
- 5.7.1. Circuito Secuencial\_1. Maniobra básica Marcha-Paro de motor trifásico
- 5.7.2. Circuito Secuencial\_3. Maniobra básica Marcha-Paro de motor trifásico con salida condicionada
- 5.7.3. Circuito Secuencial\_4. Maniobra de arranque estrella-triangulo de motor trifásico de inducción. Utilización de temporizadores y variables implícitas de situación del estado
- 5.7.4. Circuito Secuencial\_5. Encendido progresivo de pilotos. Utilización de variables implícitas de tiempo
- 5.7.5. Circuito Secuencial\_6. Encendido y apagado de un motor con un solo pulsador. Utilización del objeto "valor actual" de un CTU
- 5.7.6. Circuito Secuencial\_7. Encendido progresivo de pilotos con parada de emergencia

### **Tema 6. Coordinación de Grafcet**

- 6.1. Introducción
- 6.2. Programación estructurada en Grafcet. Importancia de la entrada enable
- 6.3. Interpretación de los esquemas Grafcet
- 6.4. Forzado de Grafcet. Concepto de jerarquía
- 6.5. Ejercicios de aplicación de la coordinación de Grafcet
- 6.5.1. CoordinaciónGrafcet\_1. Marcha-paro con relé térmico y botón de rearme. Método A
- 6.5.2. CoordinaciónGrafcet\_1. Marcha-paro con relé térmico y botón de rearme. Método B
- 6.5.3. CoordinaciónGrafcet\_2. Inversión de giro de motor trifásico y estrella-triangulo. Método A
- 6.5.4. CoordinaciónGrafcet\_2. Inversión de giro de motor trifásico y estrella-triangulo. Método B
- 6.5.5. CoordinaciónGrafcet\_3. Unidad de ensamblado de piezas. Utilización de contador arriba-abajo. Método A

### **TEMA 7: INTRODUCCIÓN A LA PROGRAMACIÓN EN LENGUAJE ESTRUCTURADO O STRUCTURED TEXT (ST)**

- 7.1 Introducción
- 7.2. Operador de asignación
- 7.3. Operaciones lógicas
- 7.4. Condicional IF-THEN-ELSIF
- 7.5. Instrucción CASE
- 7.6. Funciones (FUN) y bloque de funciones (FB) en ST

### **TEMA 8: EJEMPLOS RESUELTOS EN LENGUAJE ESTRUCTURADO**

- 8.1. Introducción
- 8.2. Ejercicios resueltos del tema 4
- 8.3. Ejercicios resueltos del tema 5

# **Desarrollo**

El curso se desarrollará en el campus virtual de la plataforma de formación e-learning. (https://www.ingenierosformacion.com/campus/)

El día de inicio del curso los alumnos que hayan formalizado la prematrícula en la plataforma (www.ingenierosformacion.com) y hayan hecho efectivo el pago de la misma (bien por pasarela de pago, con tarjeta, directamente en el momento de la matriculación o bien por transferencia o ingreso bancario en el número de cuenta que se indica en la misma), podrán acceder al curso por medio de la plataforma, con las claves que utilizaron para registrarse como usuarios. Desde su perfil en "Mis Matrículas" podrán ver el enlace de acceso al curso.

Al ser la formación e-learning, los alumnos seguirán los distintos temas que se proponen en el curso al ritmo que ellos puedan, y en las horas que mejor se adapten a su horario.

NO se exigirá a los alumnos que estén las horas lectivas propuestas para el curso, aunque el número de horas lectivas indicado en cada curso es el recomendable para alcanzar los objetivos del curso y la adquisición de los conocimientos previstos, cada alumno va siguiendo a su ritmo los contenidos, de igual forma NO se cortará el acceso a la plataforma a aquellos alumnos que superen las horas propuestas para el curso. Sí se tendrá en cuenta que el alumno haya visto todos los contenidos o al menos la gran mayoría (más del 75 %) de los mismos durante el periodo que dura el curso, así como realizado con éxito las tareas o ejercicios, trabajos que se le vayan proponiendo durante el curso.

El alumno, además de ir estudiando los contenidos de los distintos temas, podrá participar en el foro del curso dejando sus dudas o sugerencias o intercambiando opiniones técnicas con otros alumnos, así como respondiendo aquellas que hayan dejado otros compañeros. Asimismo podrá hacer las consultas que estime oportunas al tutor del curso para que se las responda a través de la herramienta de mensajería que posee la plataforma y preferentemente en el mismo foro. Recomendamos encarecidamente el uso del foro por parte de todos los alumnos.

Para la obtención del certificado de aprovechamiento del curso el alumno tendrá que superar los objetivos mínimos marcados por el docente (superación de cuestionarios de evaluación, casos prácticos, participación, etc…).

De igual forma, los alumnos, deberán realizar la encuesta de satisfacción que nos ayudará en la meiora de la calidad de las acciones formativas que proponemos en la plataforma de formación. La encuesta estará accesible en el apartado "Mis matrículas" en la plataforma, a partir de la finalización del curso.

### Matrícula

Para ampliar información mandar mail a [secretaria@ingenierosformacion.com](mailto:secretaria@ingenierosformacion.com) o llamando por teléfono al número 985 73 28 91.

### Formación Bonificada

La formación bonificada está dirigida a trabajadores de empresas que estén contratados por cuenta ajena , es decir, trabajadores de empresas que, en el momento del comienzo de la acción formativa, coticen a la Seguridad Social por el Régimen General.

Están excluidos los autónomos, los funcionarios y el personal laboral al servicio de las Administraciones públicas.

Para beneficiarse de la Formación bonificada la empresa tiene que encontrarse al corriente en el cumplimiento de sus obligaciones tributarias y de la Seguridad Social.

Para aclarar cualquier duda relacionada con nuestros cursos o sobre la bonificación de la FUNDAE, pueden dirigirse a la página web de la plataforma FORMACIÓN BONIFICADA donde podrán ver la información de una manera mas detallada, así como descargarse los documentos necesarios para la obtención de esta bonificación.

También pueden ponerse en contacto con nosotros, en el teléfono 985 73 28 91 o en la dirección de correo electrónico [empresas@ingenierosformacion.com.](mailto:empresas@ingenierosformacion.com)